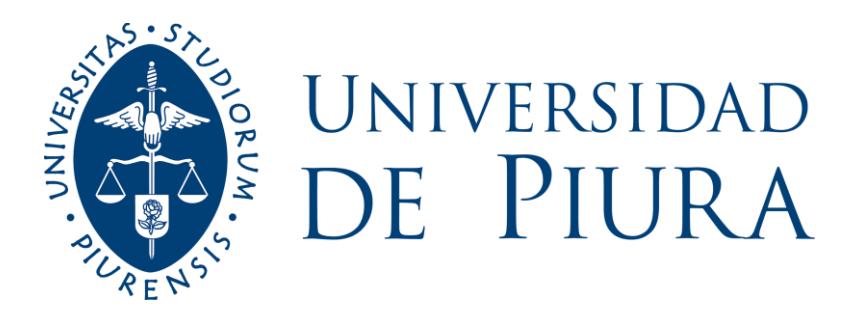

## **FACULTAD DE CIENCIAS ECONÓMICAS Y EMPRESARIALES**

# **Automatización del estado de resultados por negocio para Softys Perú**

Trabajo de Suficiencia Profesional para optar el Título de Licenciado en Administración de Empresas

# **Fernanda Belen Palomino Campos**

**Revisor(es): Dr. Alvaro Edmundo Tresierra Tanaka**

**Lima, febrero de 2022**

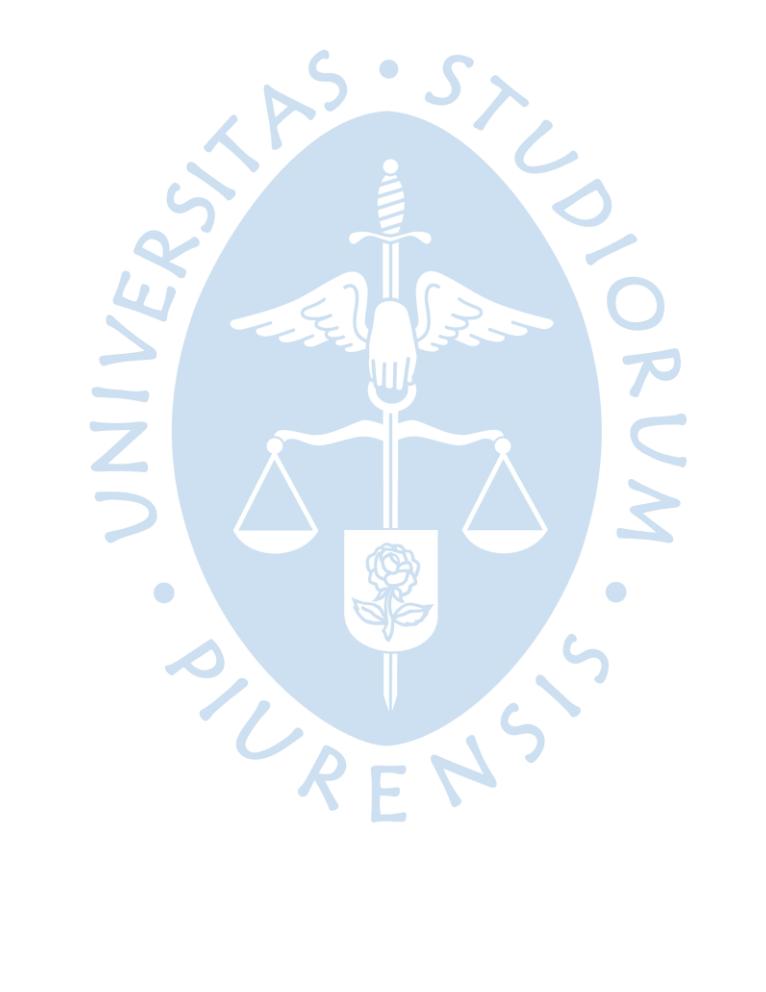

Este trabajo va dedicado en primer lugar a Dios y a la Virgen quienes siempre nos protegen y nunca nos abandonan.

A mis padres y a mi hermana que siempre me han apoyado a lo largo de mi carrera y de toda mi vida

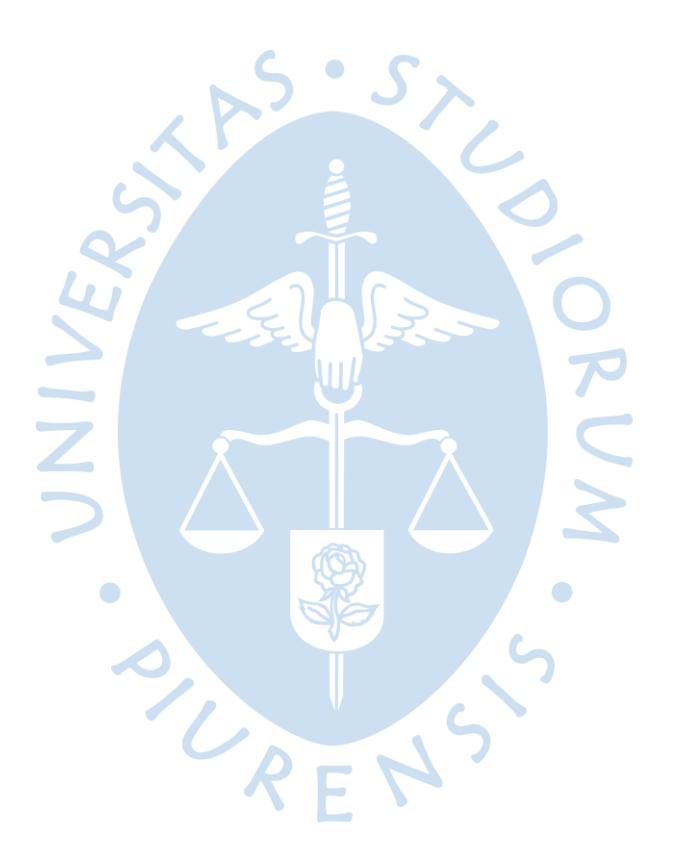

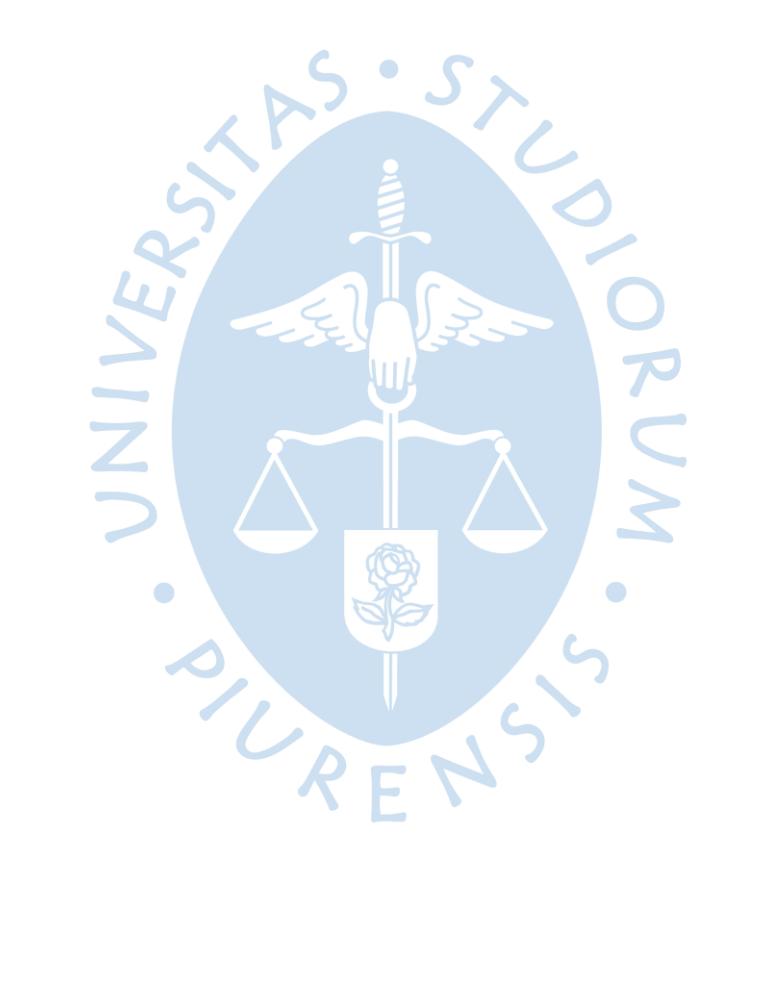

## **Agradecimientos**

A mis profesores de la Universidad de Piura, quienes me inculcaron muchas enseñanzas a lo largo de mi vida universitaria

A mi revisor Álvaro Tresierra, por estar dispuesto a ayudarme en este trabajo, por su dedicación, paciencia y compromiso, siendo soporte fundamental para este gran paso de obtener el título

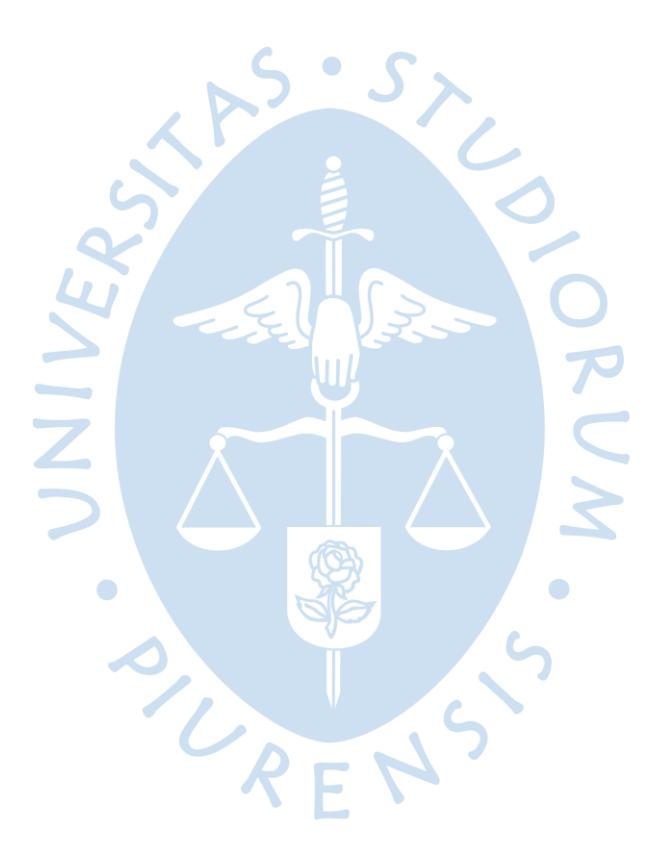

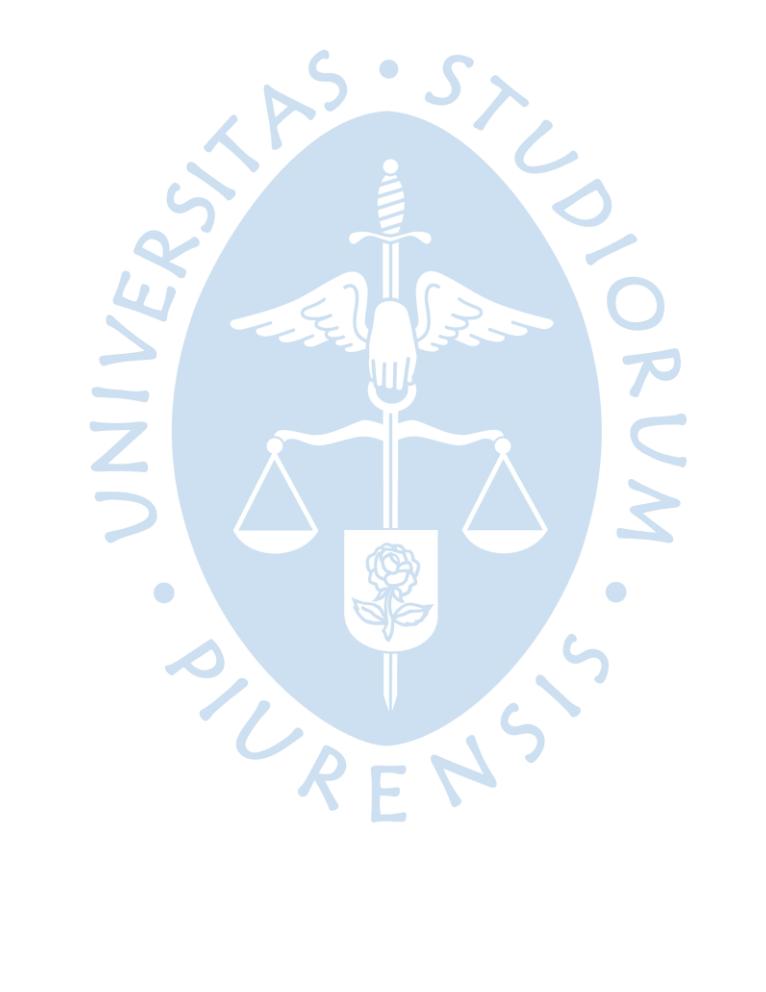

#### **Resumen**

Al poner en marcha el proceso de automatización del estado de resultados, el equipo de control de gestión se puso como meta optimizar los tiempos de realización de informes operativos dentro del cierre mensual de la empresa y también brindar un soporte más ágil para la toma de decisiones, de cara a obtener mejores resultados para el mes siguiente. Se mapearon los procesos principales que se realizaban para elaborar el estado de resultados por negocio de Softys Perú, reconociendo cuáles eran los cuellos de botella que se tenía en el área, para poder tomar una decisión con respecto al resultado de cierre de mes, estableciendo metas para poder tener un proceso mucho más rápido. Como resultado, se logró la automatización del estado de resultados. El proceso implementado ha dado resultados positivos: en la actualidad el área cuenta con procesos muchos más rápidos y ágiles, los cuales permiten visualizar los puntos débiles al cierre del mes y los puntos de mejora para meses futuros.

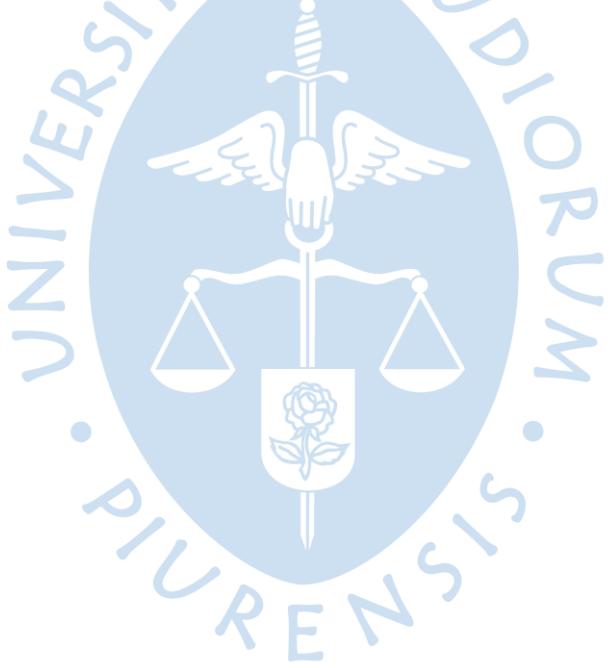

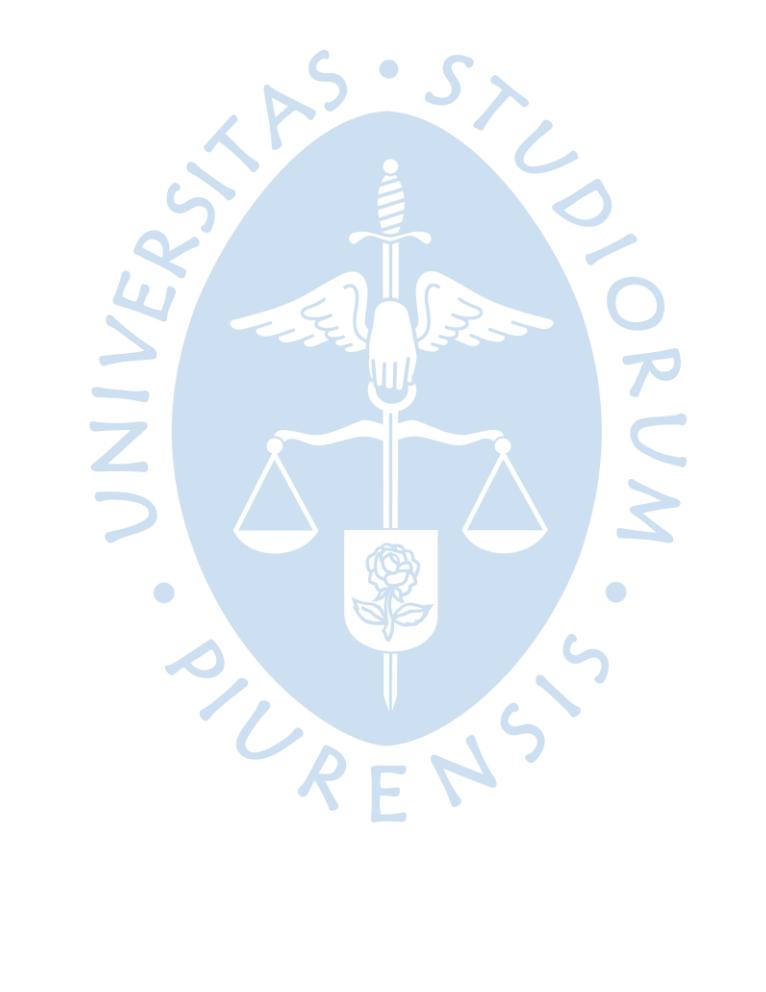

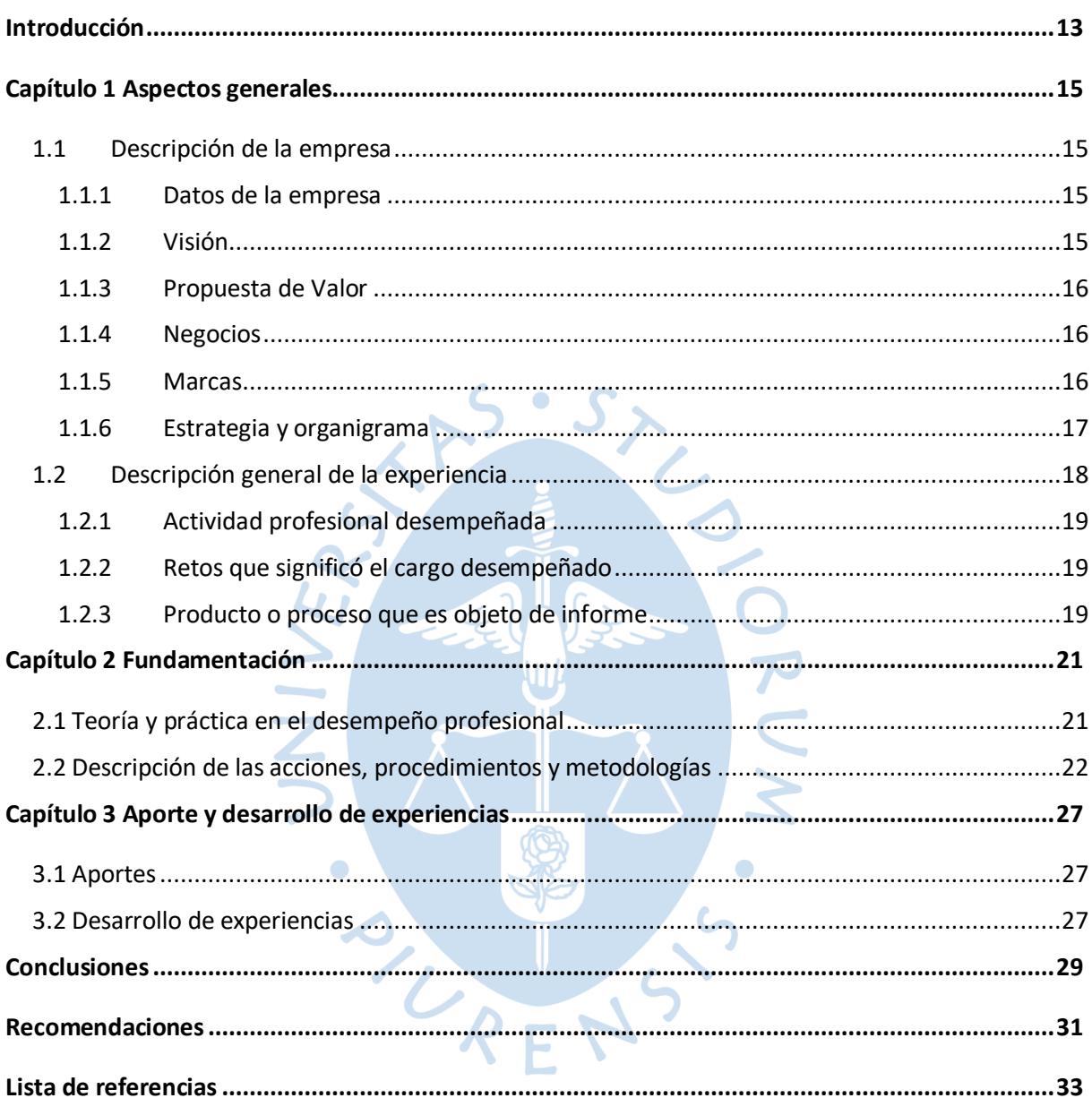

## Tabla de contenido

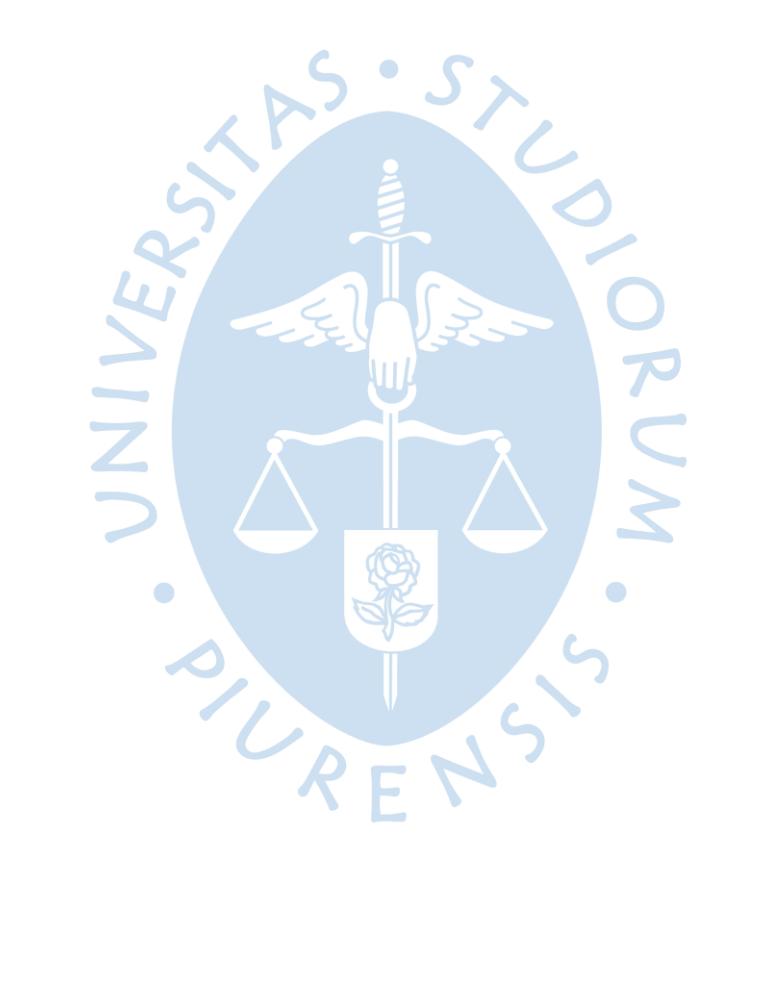

## **Lista de figuras**

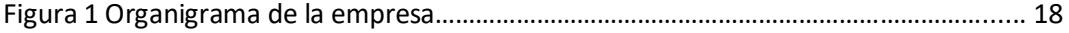

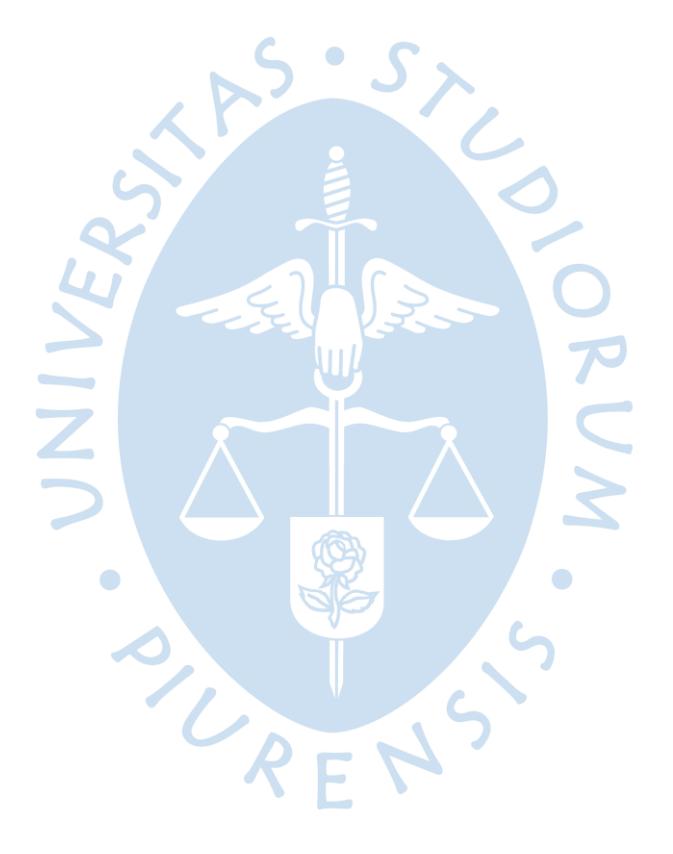

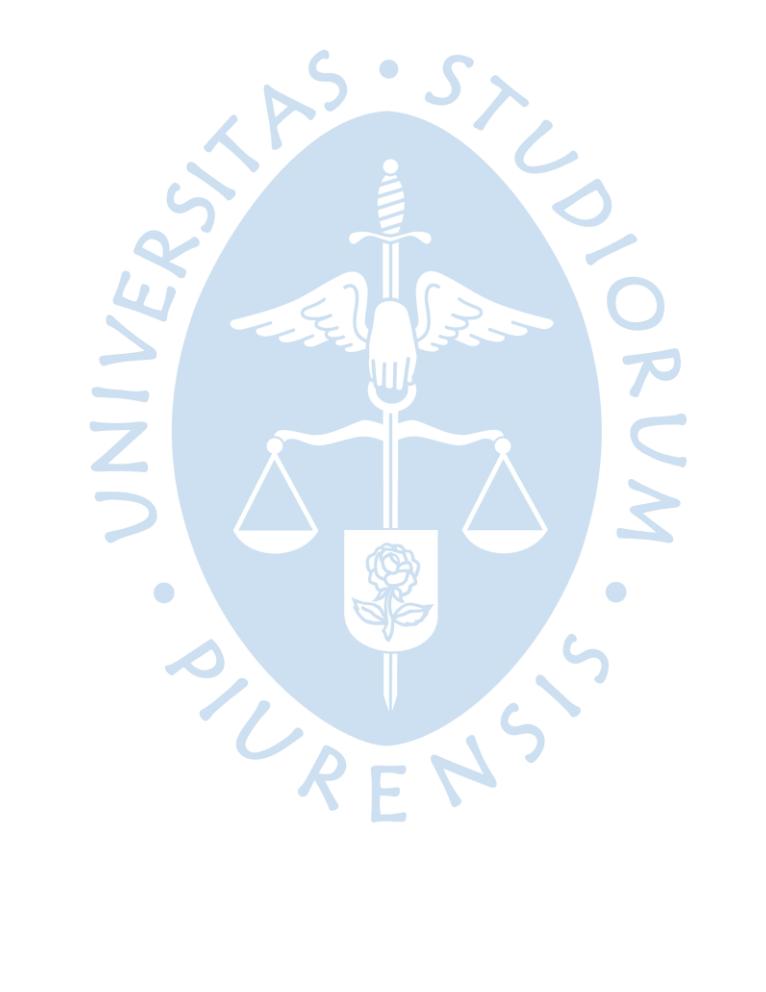

### <span id="page-12-0"></span>**Introducción**

Es común que en empresas grandes no se tenga mucho tiempo para poder optimizar procesos y se siguen realizando los reportes de la misma forma que se realizaron desde la primera vez que se solicitaron.

La autora del presente trabajo labora desde hace más de tres años en la empresa, realizando de la misma forma el estado de resultados para el cierre de mes, no se realizaban cambios o mejoras ya que la carga laboral era alta y no se contaba con el tiempo necesario para realizar mejoras sustanciales en un reporte.

En el primer capítulo se desarrolla la descripción de la empresa, historia, ubicación y el propósito establecido para el cumplimiento de sus objetivos. Adicionalmente se ha compartido parte de la experiencia laboral de la autora. En el segundo capítulo denominado Fundamentación se revisará la base teórica utilizada para analizar la situación en la que se encontraron y las acciones llevadas a cabo para la implementación de la automatización del estado de resultados. En el tercer capítulo se presentan los aportes, experiencia en el área y el proceso de mejora continua en el que actualmente se viene manejando la gestión. Al final de este trabajo de suficiencia profesional, se listarán algunas conclusiones y recomendaciones que servirán para la optimización y automatización de nuevos procesos.

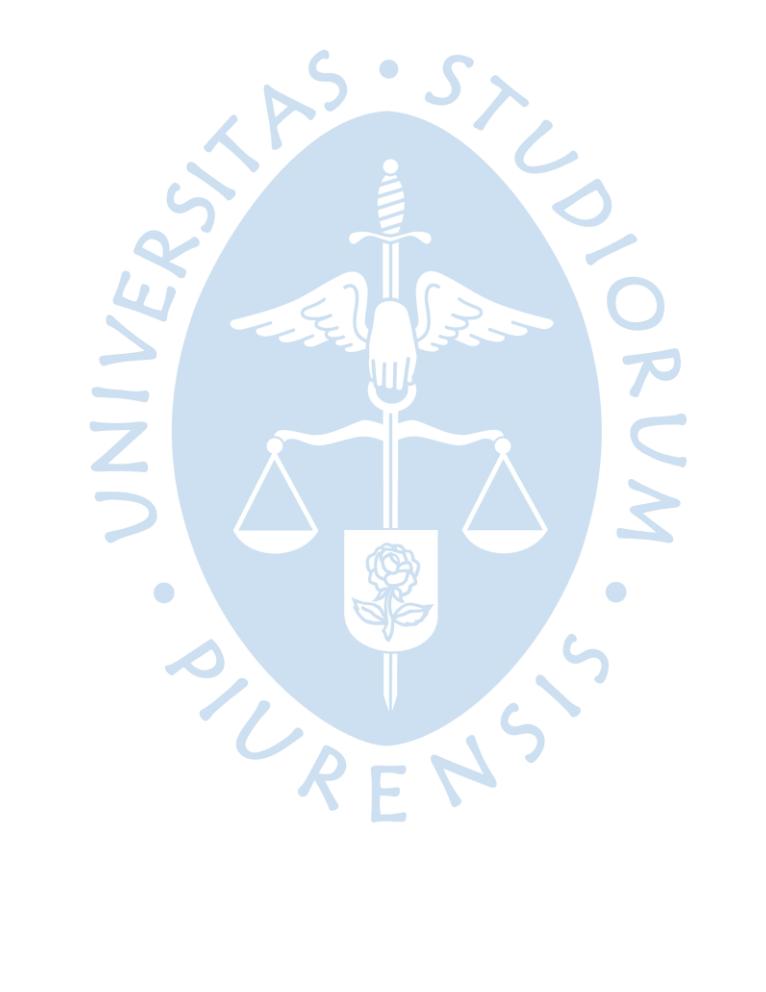

#### <span id="page-14-0"></span>**Capítulo 1 Aspectos generales**

#### <span id="page-14-1"></span>**1.1 Descripción de la empresa**

#### <span id="page-14-2"></span>**1.1.1** *Datos de la empresa*

Softys es una compañía líder en el desarrollo de productos y soluciones para el cuidado de las personas con sus diferentes marcas de higiene personal y limpieza, formando parte del Holding CMPC. CMPC es una compañía global, con 100 años de historia, que entrega soluciones sostenibles a sus clientes y consumidores. Su quehacer es la producción y comercialización de madera, celulosa, productos de embalaje, productos sanitarios, línea institucional y de papel tissue. Estos satisfacen necesidades de personas, destacando su calidad, competitividad, y elaboración a base de recursos totalmente renovables.

Softys Perú emplea a más de 1.200 trabajadores en Lima y Cañete. Comenzó sus operaciones en el mercado peruano en 1995 importando papel higiénico, servilletas, papel toalla, faciales y pañuelos. Años después inauguró su planta de conversión en Chorrillos y en 1998 su actual planta en Lima, la planta Santa Anita

En 2017 tras una inversión aproximada de \$140 millones, se inaugura la planta de productos tissue en la localidad de Cañete, esta fábrica cuenta con una máquina papelera que produce 54 mil toneladas de papel al año y con una planta de conversión, que tiene cuatro líneas de producción que suman casi 48 mil toneladas anuales de productos terminados como servilletas, papel higiénico, papel toalla, pañuelos faciales, pañales infantiles y de adultos, toallas higiénicas y húmedas. Además, cuenta con un avanzado sistema de tratamiento de agua, de fabricación y estándar europeo.(Softys, 2017)

En 2019 compró la empresa Papelera Panamericana, ubicada en Arequipa donde produce papel tissue, el que convierte en servilletas, toallas de papel y papel higiénico, para luego ser comercializados bajo diferentes marcas, entre las cuales destaca la marca Ideal con sus presentaciones de hoja simple y hoja doble. Esta adquisición ayudó para poder ampliar la partición de mercado al sur del país donde Papelera Panamericana era líder.

### <span id="page-14-3"></span>**1.1.2** *Visión*

En Softys inspiramos a dar lo mejor de sí, logrando una rentabilidad benchmark a través de marcas innovadoras y del cuidado a nuestros consumidores, colaboradores y entorno, generando valor sostenible a clientes y accionistas. (Softys, 2020)

Tiene el propósito de desarrollar marcas que entreguen el mejor cuidado que las personas necesitan en su día a día y en cada etapa de sus vidas, dándoles la seguridad, la tranquilidad, la autonomía y la libertad que necesitan en cada etapa de sus vidas.

Busca estar siempre cerca de las personas para que nadie se sienta solo en el cuidado de su necesidad, impactando positivamente en su calidad de vida(Softys, 2020)

## <span id="page-15-0"></span>**1.1.3** *Propuesta de Valor*

Cuidamos lo que queremos haciendo lo que nos cuida. Esta propuesta de valor está basada en 5 compromisos diferenciadores: cuidado, confianza, trascendencia, logro y excelencia e integridad (Softys, 2020)

## <span id="page-15-1"></span>**1.1.4** *Negocios*

Softys cuenta con 3 negocios los cuales son (Softys, 2020):

Consumer Tissue

Unidad de negocio encargada de productos de papel tissue para consumo masivo, destaca por su calidad, suavidad y rendimiento en las tareas de higiene y limpieza. Para ello ponen a disposición de los clientes y consumidores papeles higiénicos, servilletas, pañuelos, faciales, toallas desechables, entre otros.

Personal Care

Busca responder a las necesidades de los consumidores en torno al cuidado, protección y autonomía, en las diferentes etapas de sus vidas (desde bebés hasta adultos).

Institucional

Unidad de negocio encargada de entregar soluciones profesionales de higiene y limpieza a clientes, empresas e instituciones, quienes confían diariamente en los productos con atributos de alta calidad e innovación. Con productos como papel higiénico, toallas de papel, sabanillas médicas, servilletas, jabones, dispensadores, alcohol gel, línea de limpieza, y a partir de 2020, mascarillas, entre otros productos.

## <span id="page-15-2"></span>**1.1.5** *Marcas*

Tiene un amplio portafolio de marcas, que está diseñado para poder abarcar todo tipo de consumidor y todo tipo de segmento en el mercado, desde el formato más económico hasta uno más exquisito. A continuación, se indican las marcas por tipo de negocio:

Consumer Tissue tiene las siguientes marcas:

- Elite: Higiénicos, papel toalla, servilletas, pañuelos y faciales.
- Nova: Papel toalla y servilletas.
- Noble: Papel higiénico.

Higienol: Papel higiénico.

Personal Care cuenta con las siguientes marcas:

- Ladysoft: Toallas femeninas.
- Babysec/Bebex: Pañales Bebé, Toallas húmedas.
- Cotidian: Pañal adulto, apósitos, sabanillas, pants.

El negocio Institucional tiene la siguiente marca:

 Elite Professional: papel higiénico, papel toalla, servilletas, faciales, jabones, mascarillas, sabanillas, paños, dispensadores.

## <span id="page-16-0"></span>**1.1.6** *Estrategia y organigrama*

**Estrategia:** 

La estrategia se basa en mantener e incrementar el liderazgo con el que se cuenta a lo largo del país, brindando el cuidado necesario para el público.(Softys, 2020)

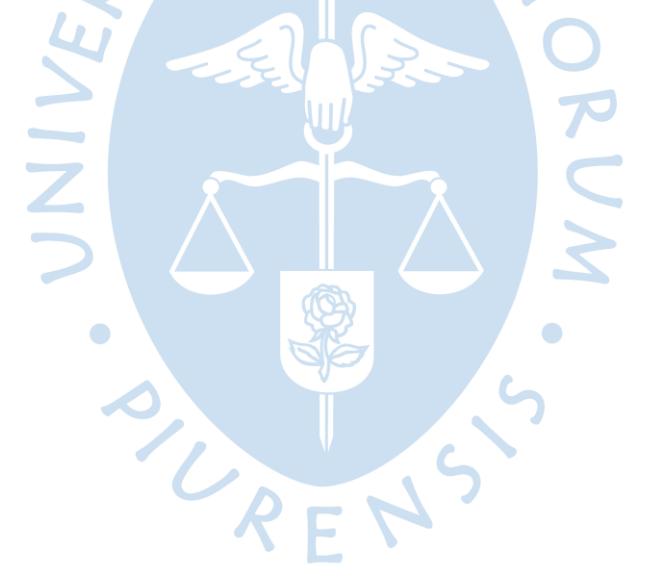

#### **Organigrama**

#### **Figura 1**

*Organigrama de la empresa*

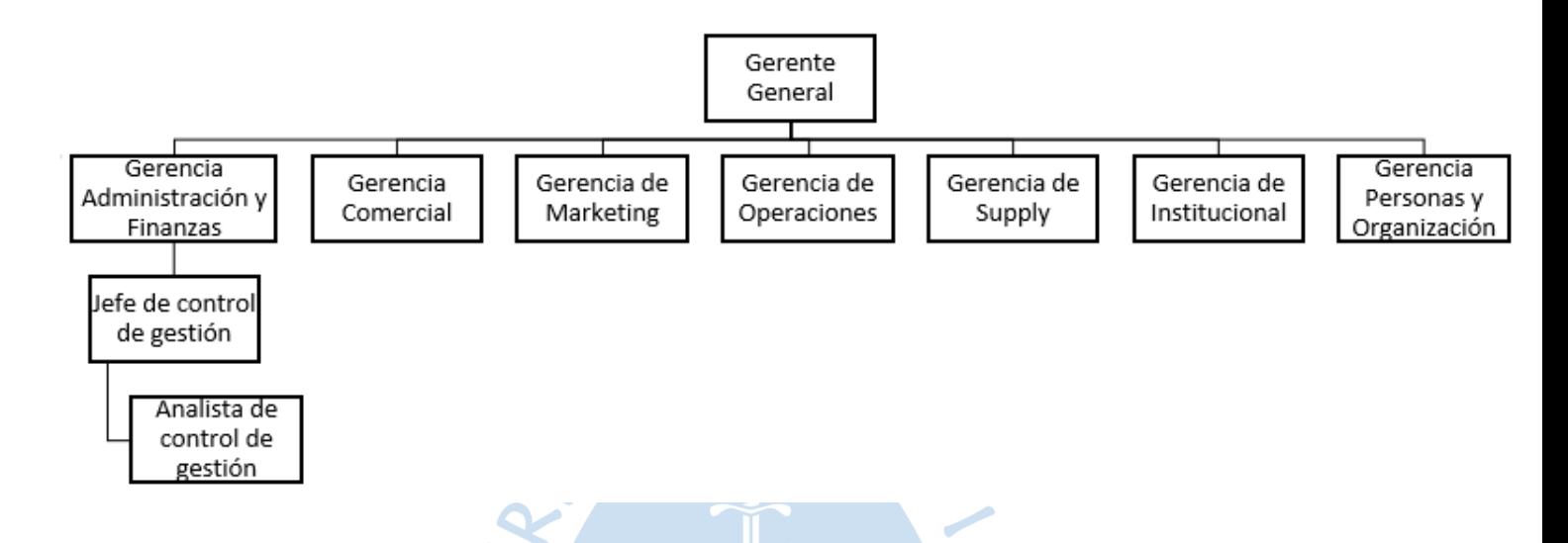

*Nota. Elaboración propia, se obviaron los nombres en los cargos por temas de confidencialidad*

Fuente página Softys (Softys, 2021)

## <span id="page-17-0"></span>**1.2 Descripción general de la experiencia**

La autora de este trabajo de suficiencia profesional ingresó a trabajar a Softys Perú en Julio del 2018 en el puesto de asistente de control de gestión, teniendo como objetivo la elaboración y revisión de información financiera para la gerencia de Administración y Finanzas y el holding de Chile. Al año siguiente (en agosto del 2019) obtuvo un ascenso como analista de control de gestión, con el objetivo de hacer un mayor análisis a los reportes que ya venía elaborando y a la vez asumiendo nuevos retos y responsabilidades. Finalmente, en Septiembre del 2021 le realizan una propuesta para liderar el área de Business Intelligence, un área nueva para poner en marcha un proyecto corporativo que consiste en ser una organización donde se pueda tomar decisiones en base a los datos, empezando a formar parte de la nueva área desde los primeros días de octubre, las funciones de este puesto son básicamente implementar reportes comerciales en el sistema de Power BI, ser responsable de los datos, validar la información con reportes y herramientas existentes y reforzar la confiabilidad en los datos que se encuentran en los reportes de Power BI. Para términos del trabajo se hablará sobre el puesto de analista de control de gestión.

#### <span id="page-18-0"></span>**1.2.1** *Actividad profesional desempeñada*

El puesto de analista de control de gestión tenía diversas funciones como:

- Elaboración, apoyo y análisis del EERR, consolidado y por negocio.
- Elaboración, apoyo, análisis y exposición a los gerentes de la proyección semanal que es enviada a Chile.
- Participación y análisis en la elaboración de información de los directorios mensuales.
- Elaboración de información de las reuniones regionales.
- Participación en la elaboración en las presentaciones de las visitas a los directores.
- Participación en la elaboración del presupuesto anual y de diversos anexos solicitados por corporativo, análisis de las principales variaciones.
- Elaboración y apoyo de diversos informes y consolidación de información de otras áreas para la Carpeta de gestión mensual que se entrega a Gerencia.
- Elaboración de informes de gastos fijos por Gerencia mensuales para el comité de gastos fijos.
- Elaboración de cuadro para cálculo de comisiones a los vendedores.
- Elaboración y apoyo en la parte de control de gestión de la proyección del flujo de caja.
- Elaboración de la información financiera para el Informe de Comunicación de Resultados al cierre de mes.

 $\bullet$ 

- Apoyo con la información requerida por los bonistas y clasificadoras de riesgo.
- Elaboración y soporte en evaluación de proyectos.

#### <span id="page-18-1"></span>**1.2.2** *Retos que significó el cargo desempeñado*

Uno de los retos más grandes en el cargo de analista de control de gestión para la autora fue hacerse cargo del área cuando su jefe se encontraba de vacaciones, ya que usualmente hacían solicitudes de informes extras de parte del corporativo y de gerencia con poco tiempo de entrega. A su vez otro de los retos más significativos fue exponer y analizar la proyección semanal de resultados frente a gerencia y tener una buena relación con todas las demás áreas ya que siempre se requería estar en contacto para solicitar información.

#### <span id="page-18-2"></span>**1.2.3** *Producto o proceso que es objeto de informe*

En el presente trabajo se analiza el proceso de automatización del estado de resultados por negocio de Softys Perú, con el fin de disminuir el tiempo de elaboración de dicho reporte. La preparación tomaba tiempo, ya que los gastos fijos al cierre de mes eran distribuidos de forma manual con distintos drivers de repartición, lo que implica demora en la generación de los informes.

Así mismo, se busca reducir los errores que se cometían al elaborarlo de forma manual, mala asignación de gastos fijos, asignar el gasto a un negocio que no correspondía, entre otros. Dichos problemas hacían que los clientes internos sientan descontento al no poder tener el resultado por negocio en corto tiempo y también no se tenía a capacidad de poder analizar el resultado rápidamente para ver cuáles son las principales variaciones comparado con la última proyección y cuáles son los puntos a corregir para el cierre del siguiente mes.

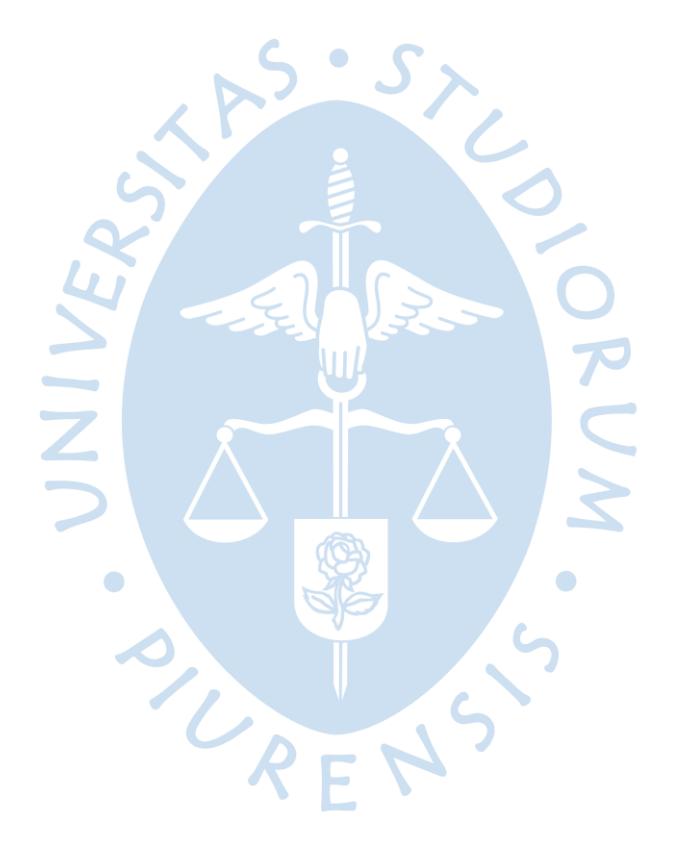

#### <span id="page-20-0"></span>**Capítulo 2 Fundamentación**

#### <span id="page-20-1"></span>**2.1 Teoría y práctica en el desempeño profesional**

Debido a que se informa anteriormente sobre el proceso de mejora, es importante indicar algunos conceptos básicos para este estudio.

Según (García Moreno, 1999, p. 10) La automatización de un sistema tiene una estructura que puede ser:

- o **Parte Operativa:** conformada por un conjunto de máquinas, procesos diseñados para la realización de determinadas funciones de fabricación, o subprocesos dedicados a tareas específicas, el mantenimiento de esta estructura se logra mediante el continuo intercambio de información con la parte de control.
- Parte de mando: se encarga de tener la parte operativa bajo control.

Para (García Moreno, 1999, p. 12) la automatización de un proceso industrial, (máquina, conjunto o equipo industrial) consiste en la incorporación al mismo de un conjunto de elementos y dispositivos tecnológicos que aseguren su control y buen comportamiento. Uno de los objetivos deseables es que el automatismo sea capaz de reaccionar frente a las situaciones previstas de antemano y también que, frente a imponderables, tenga como objetivo situar al proceso y a los recursos humanos que lo asisten en la situación más favorable.

En el periodo histórico más reciente los objetivos de la automatización han sido el procurar reducción de costes de fabricación, una calidad constante en los medios de producción y liberar al ser humano de las tareas tediosas, peligrosas o insalubres.

Según (Chiavenato, 2009, p. 509) "La automatización es una operación automática de un sistema, proceso o máquina. Es la transferencia de operaciones de control, regulación y corrección a equipos que sustituyen el trabajo intelectual del hombre. Ha sido posible gracias a las computadoras, los servomecanismos y los reguladores cibernéticos".

Así mismo a partir de estos procesos se deben tomar decisiones para la empresa, según(Horngren et al., 2012, p. 391) los gerentes siguen por lo general un modelo de decisiones para elegir entre diferentes cursos de acción. Un modelo de decisión es un método formal para hacer una elección que implica a menudo un análisis tanto cuantitativo como cualitativo. Los contadores administrativos analizan y presentan los datos relevantes para guiar las decisiones de los gerentes.

La toma de decisiones es muy importante en el día a día de las organizaciones ya que constantemente se enfrentan a situaciones distintas y se debe reaccionar inmediatamente.

#### <span id="page-21-0"></span>**2.2 Descripción de las acciones, procedimientos y metodologías**

Una vez definidos los conceptos claves en este trabajo, a continuación, la autora describirá a detalle lo realizado para llevar a cabo este proceso de automatización.

Inicialmente al cierre de mes se elaboraba el Estado de Resultados en el Excel, descargándose la información desde el SAP Productivo, el cual sólo brindaba la información consolidada como compañía, no daba una visibilidad por negocio (tissue masivo, fuera del hogar, pañales de bebé, pañales de adulto, toallas femeninas, toallas húmedas y jumbos), ni por mercado (mercado interno, exportaciones terceros y exportaciones relacionadas).

El proceso se iniciaba mediante la descarga de la información de las cuentas de venta mercado interno y exportaciones, gasto cliente, costo, gasto variable y gastos fijos como gasto de fábrica, gasto de marca, otros gastos fijos de ventas y gastos de administración, desde el SAP al Excel. Una vez descargada la información, la cual brindaba el Centro de beneficio (representa una unidad de negocio en la empresa), la cuenta contable y el monto en dólares, mediante un relacional, el cual permite identificar dependiendo del Centro de beneficio a que negocio pertenece, se agregaba un campo a la base para poder identificar el negocio, finalmente se elaboraba una tabla dinámica por negocio y monto en dólares.

En el caso de la venta, gasto cliente y gasto variable de ventas sólo se realizaba la apertura por negocio ya que teníamos la separación por mercados directo del SAP.

Para el gasto fijo una vez descargada la información se le agregaba una columna identificando el negocio con ayuda del relacional por centro de beneficio mencionado anteriormente y era repartido por tipo de gasto:

- Gasto de fábrica: uno de los gastos que se consideran aquí son los sueldos de los obreros, incentivos, mantenimiento de máquinas, entre otros.
- Gasto de marca: en este caso se considera todo gasto en marketing, regalías, material POP, impulsos, brandeo, sueldos de personal de comercial, entre otros.
- Otros gastos de venta: en este gasto estaba incluido principalmente gastos de Trade marketing, gastos de viajes por visitas a clientes, viáticos, entre otros.
- Gastos de administración: incluía gastos de alquiler de computadoras del personal administrativo, sueldos, mantenimiento de oficinas, teléfonos, seguros, entre otros.

Luego se realizaba la repartición entre mercados (mercado interno, exportaciones terceras y exportaciones relacionadas), mediante drivers que ya se tenían determinados desde el presupuesto (dependiendo del tipo de gasto). A continuación, se presentan los drivers:

- Gastos de fábrica: se repartían por negocio mediante un porcentaje de venta de presupuesto y para la repartición por mercado se consideraban un porcentaje del gasto del mes anterior.
- Gasto de marca: estaba asignado adecuadamente por negocio desde SAP y para el caso de exportaciones se consideraba un centro de beneficio específico el cual era repartido entre los negocios que se vendían a ese destino, considerando el porcentaje de gasto del presupuesto.
- Otros gastos fijos: se repartían con el porcentaje de venta del presupuesto por negocio (para los que tenían un centro de beneficio compartido entre 2 o más negocios) y mercado.
- Gastos de administración: este gasto sólo se repartía por negocio para mercado interno tomando como referencia la venta del mes en cierre.

Una vez terminado este proceso, se elaboraba tablas dinámicas dependiendo de la estructura de cuentas del estado de resultados y se tenía un archivo de cada uno (ventas, gasto cliente, costo, gasto variable de venta y gastos fijos), el proceso se repetía en cada uno de los archivos.

Este proceso se realizaba de la misma forma para todos los cierres mensuales, los inconvenientes que traía trabajarlos de esa manera son los siguientes:

- Tiempo: tomaba por lo menos una semana para poder terminar la elaboración del estado de resultados abierto por negocio (tissue masivo, fuera del hogar, pañales de bebe, pañales de adulto, toallas femeninas y toallas húmedas) y por mercado (mercado interno, exportaciones terceras y exportaciones relacionadas).
- Errores e inconsistencias en la repartición del gasto.
- Mucho trabajo manual: todas las reparticiones realizadas eran manualmente.
- Demora en el proceso para toma de decisiones: ya que, sin poder tener el resultado de cierre de mes a la brevedad, no se podía actuar de inmediato.

La mayoría de la apertura era manual, lo cual además de generar demora en el proceso de elaboración también generaba algunos errores en la asignación de gastos, al ser manual era muy fácil a que se comentan errores y recién eran vistos al terminar el estado de resultados y darse cuenta que había algo que no cuadraba, buscar de dónde venía el error era complicado ya que al tener varios archivos no se sabía exactamente cuál era y se tenía que ir verificando de uno en uno.

Ante esta situación se activó un plan en el 2020, el proceso de automatización del estado de resultados inició por solicitud de la gerencia corporativa de Chile, con el fin de obtener los resultados del cierre de mes con mayor rapidez, a la vez reducir los errores que se generaban al ser un proceso manual, mediante un enlace de SAP (SAP Analytics Cloud).

Inicialmente se realizaron varias reuniones con el jefe de proyectos del corporativo para analizar los principales puntos que se podían automatizar, en dichas reuniones se observó que se necesitaba la creación y reasignación de centros de beneficio por negocio y por mercado para poder ver con mayor claridad diferentes tipos de gastos, todo esto con ayuda del corporativo quienes se encargaban de la configuración de las cuentas y centros de beneficio, después de estas reuniones entonces lo que se hizo fue crear algunos centros de beneficio por negocio y por mercado que no existían en ese momento, también se crearon algunas cuentas dentro del estado de resultados.

Luego se iba verificando que los centros de beneficio existentes estén relacionados con las cuentas correctas y a la vez se designaban los drivers para los centros de beneficio que se compartían entre varios negocios para que de esa forma los gastos puedan ser repartidos por negocio desde SAP mediante un proceso al momento del cierre.

En este enlace de SAP Analytics Cloud, actualmente se pueden ver los resultados del año en curso, año anterior y presupuesto, por negocio, por mercado, se pueden ver los volúmenes de venta, también se tiene una opción mediante la cual puedes ver el detalle de cuenta por cuenta y que es lo que está imputado en la cuenta y a qué negocio pertenece, mediante los centros de beneficio.

Una vez realizados los pasos anteriores se procedió a descargar la información para poder verificar que se encuentren los gastos repartidos correctamente.

A su vez desde el corporativo en Chile iban trabajando con el área de TI, para lograr conectar la información del SAP Productivo con el SAP Analytics Cloud y así poder obtener el estado de resultados automático, cuando se logró esta conexión nos solicitaron realizar pruebas para validar la información que el SAP Analytics Cloud cuadre con la información que se tenía en el área de finanzas.

A partir de esta implementación, elaborar el estado de resultados era mucho más rápido, se pasó de demorar una semana en elaborarlo a tenerlo en un día y así el área tenía más tiempo para poder analizar el resultado y donde están los puntos débiles al cierre de mes, si es que era por precios, por costos, por gastos fijos, el margen que nos generaba cada negocio, medir el avance contra el presupuesto y el año anterior.

El área de finanzas tuvo algunas observaciones como descuadre en volúmenes de venta, ubicaciones de cuentas contables distintas al estado de resultados, entre otros, esas observaciones fueron llevadas al corporativo y se logró solucionar en corto tiempo.

Finalmente se volvió a realizar la validación de los números del estado de resultados automático con el que se tenía en finanzas, obteniendo los mismos datos, con esto se pudo verificar que se había realizado de forma correcta la migración al SAP Analytics Cloud, este proceso se realizó en conjunto con el jefe de control de gestión.

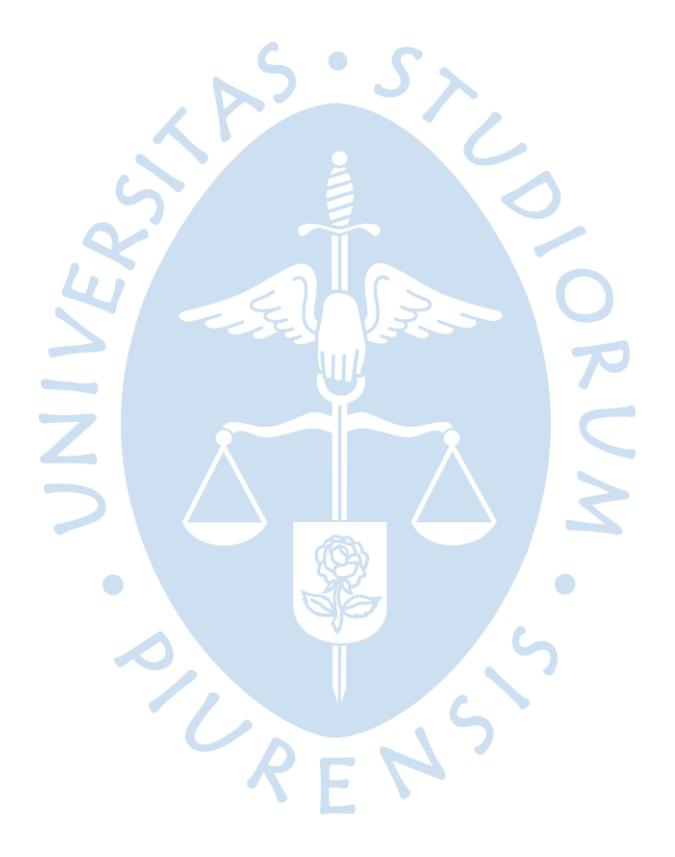

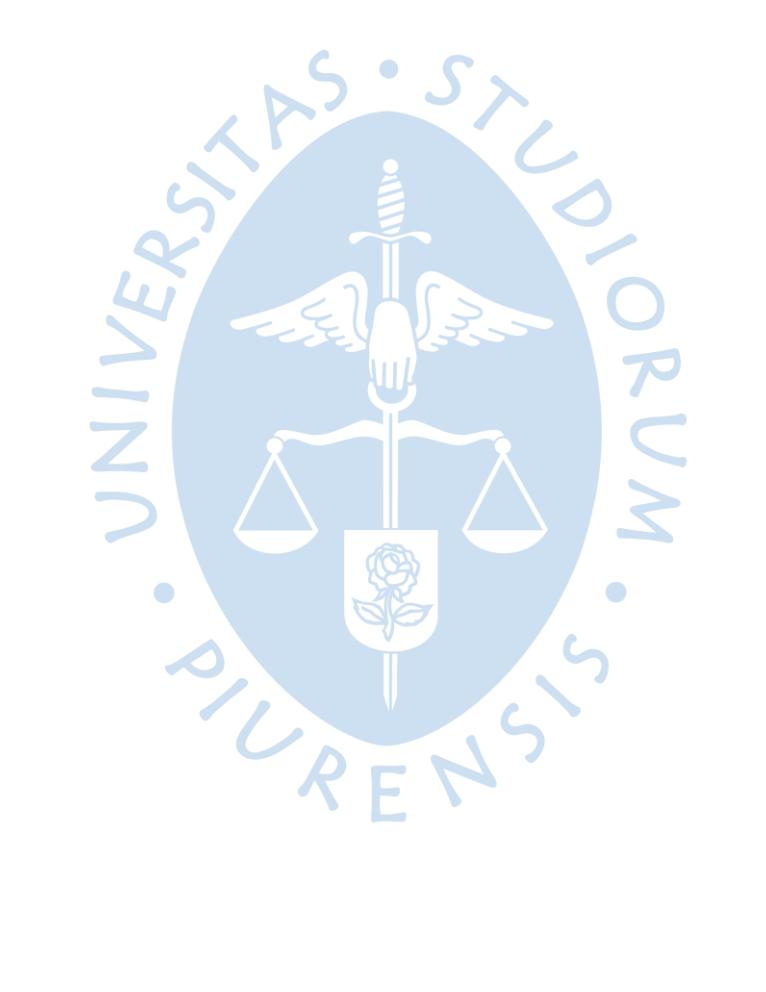

#### <span id="page-26-0"></span>**Capítulo 3 Aporte y desarrollo de experiencias**

#### <span id="page-26-1"></span>**3.1 Aportes**

La autora en el área de control de gestión ha elegido la automatización del estado de resultados para permitir brindar la información más precisa y a tiempo a las áreas usuarias logrando un análisis de información conciso.

Al realizar la automatización del estado de resultados permitió a la organización elmanejo más eficiente y eficaz de la información, contribuyendo a la toma de decisiones y al análisis de precios, costos y gastos por categorías, comparándolos contra el presupuesto o año anterior.

Optimizar el tiempo de elaboración del reporte ha permitido reducir la carga laboral del área de control de gestión. De esta manera, el tiempo restante que se utilizaba en la elaboración del reporte manual pueda ser invertido en análisis de la información del cierre de mes y así brindar un dato preciso a gerencia.

De igual manera, mencionar que todo el trabajo de optimización ha sido bajo la supervisión del jefe de control de gestión y coordinaciones con el área de proyectos corporativos.

Todos los conocimientos que la autora ha adquirido dentro de la compañía han sido útiles para reforzar lo aprendido en la universidad.

#### <span id="page-26-2"></span>**3.2 Desarrollo de experiencias**

La realización del proyecto de automatización significó un reto muy importante para la autora ya que tenía un gran impacto en el área de finanzas. El estado de resultados es uno de los reportes más importantes que se elabora de manera mensual y que tiene impacto en todo Softys, además dicha información es utilizada por varias áreas ya que a partir de los resultados se toman decisiones para meses futuros.

Dicho proyecto fue también acompañado por el jefe de control de gestión ya que él contaba con un conocimiento más amplio sobre las relaciones entre cuentas y centros de beneficio que se manejaban en SAP.

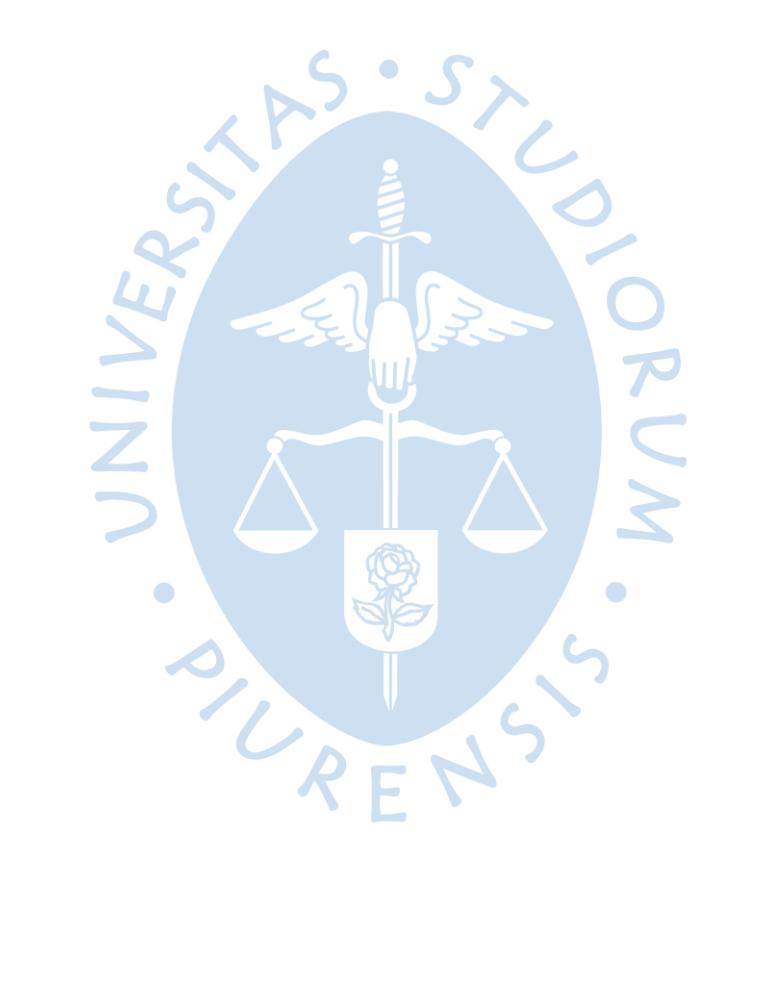

#### <span id="page-28-0"></span>**Conclusiones**

- 1. En la actualidad es importante analizar de manera general los procesos manuales que existen en las compañías para a partir de ellos se puedan buscar alternativas de mejora en los reportes.
- 2. Se debe tener claridad en todos los conceptos financieros con los que se trabaja, ya que de esa forma se puede identificar más oportunidades.
- 3. La implementación en la mejora de procesos favorece en optimizar tiempos de trabajo y reducir las cargas laborales, dichos efectos ocurren cuando los colaboradores encuentran una solución para que el proceso de elaboración sea más fluido y así realizar el cambio.
- 4. Es mejor realizar el cambio lo más pronto posible para así optimizar las horas de trabajo.
- 5. Al automatizar procesos que anteriormente eran manuales, tendrás tiempo adicional el cual puede ser utilizado en análisis de la información.

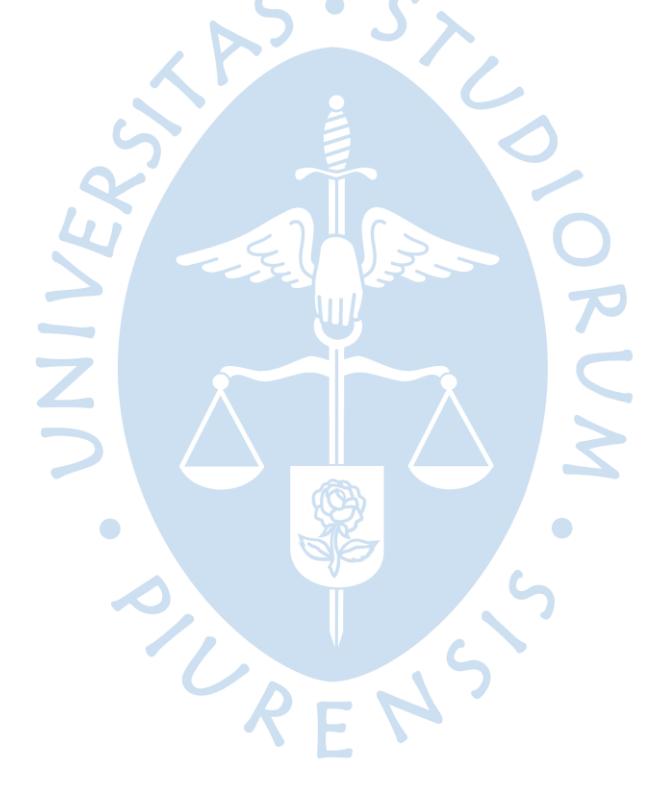

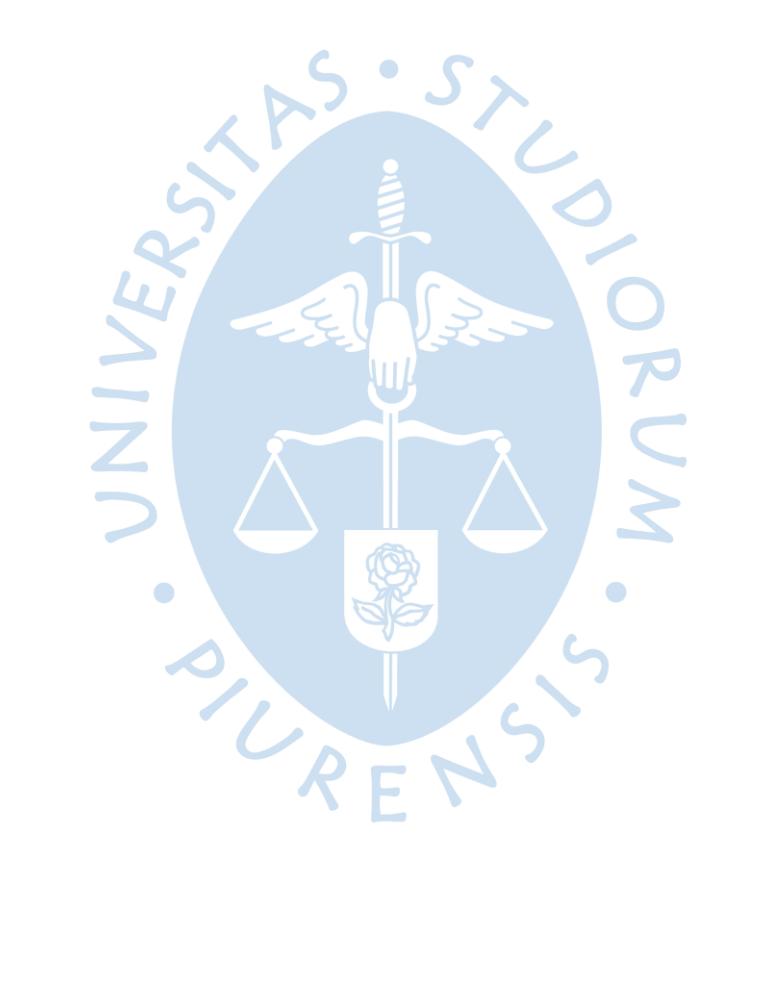

## <span id="page-30-0"></span>**Recomendaciones**

- 1. Revisar opciones de mejora en los reportes que ocupan más tiempo de elaboración.
- 2. Incluir capacitaciones en herramientas de Excel u otro programa que pueda ayudar a agilizar la elaboración de reportes.
- 3. La empresa debe exigir un tiempo de optimización a todos los colaboradores que realicen reportes manuales.
- 4. Dedicar más tiempo en el análisis de información basada en datos.

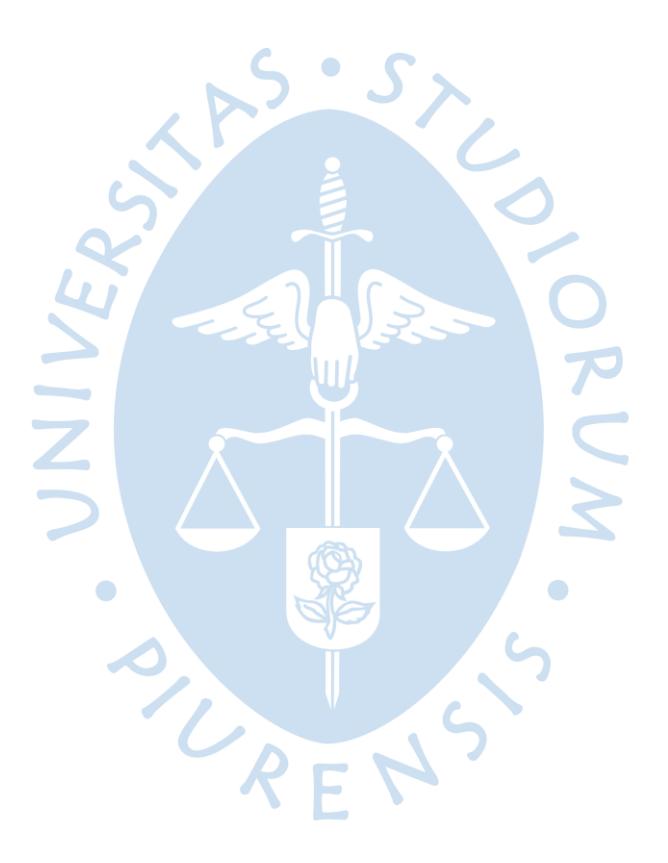

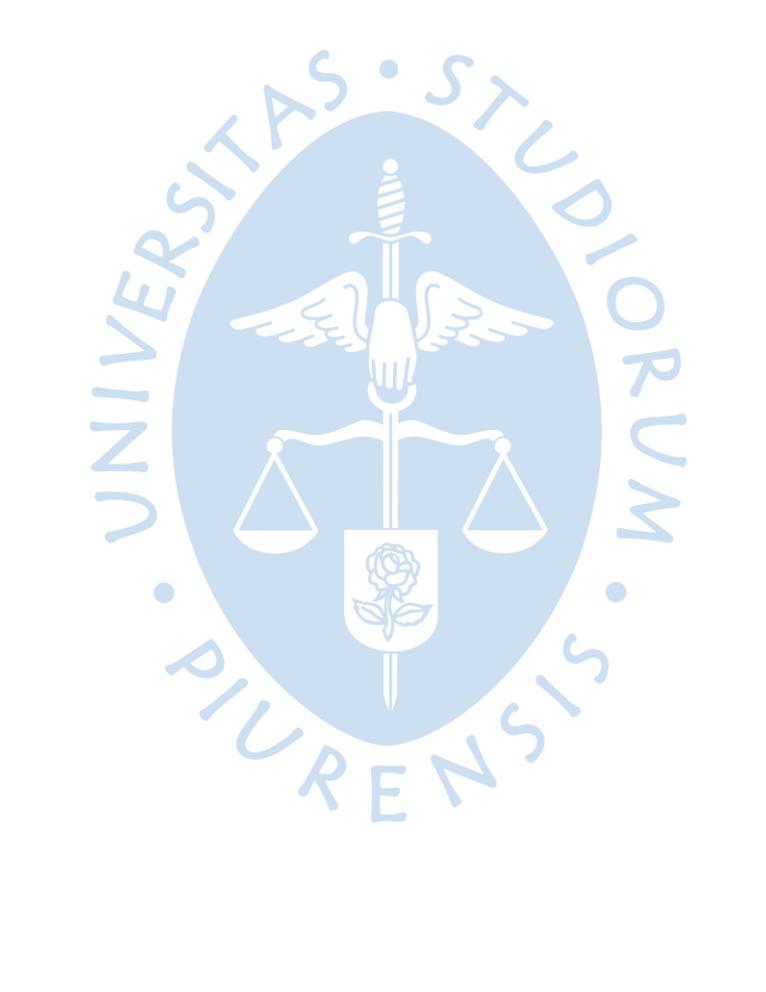

#### <span id="page-32-0"></span>**Lista de referencias**

Softys. (s.f.). *Softys*. Recuperado el 2021, de Softys: https://auth.cmpc.cl/personas-cmpc/Validate

- Chiavenato, I. (2009). *Comportamiento Organizacional, La dinámica del éxito en las organizaciones* (J. Mares (ed.); Segunda Ed). McGRAW-HILL.
- García Moreno, E. (1999). *Automatizacion De Procesos Industriales R. Garcia Moreno* (A. Hervás & R. Villanueva (eds.); Centro de). Universidad Politecnica de Valencia.
- Horngren, C., Datar, S., & Rajan, M. (2012). *Contabilidad de costos-Un enfoque gerencial* (G. Domínguez Chavez (ed.); DECIMOCUAR). Pearson Educación de México, S.A. de C.V. https://doi.org/10.1017/CBO9781107415324.004
- Softys. (2017). *Nueva planta Cañete será la más moderna de Perú | Softys*. Web Softys. https://www.softys.com/es/noticias/nueva-planta-canete-sera-la-mas-moderna-de-peru
- Softys. (2020). *Reporte de Sostenibilidad Softys*. https://cmpc-wpassets.s3.amazonaws.com/Public/ReporteSoftys2020.pdf
- Softys. (2021). *Organigrama Softys*. Organigrama Softys. https://performancemanager4.successfactors.com/sf/orgchart?bplte\_company=CMPC&\_s.crb= F6ipqTV65pNmG%252ftG%252fsQuOdCuxqc%253d

OURF